## **SYSTEMATIC**

## Borgers liv - Bestil ydelser fra et forløb (app)

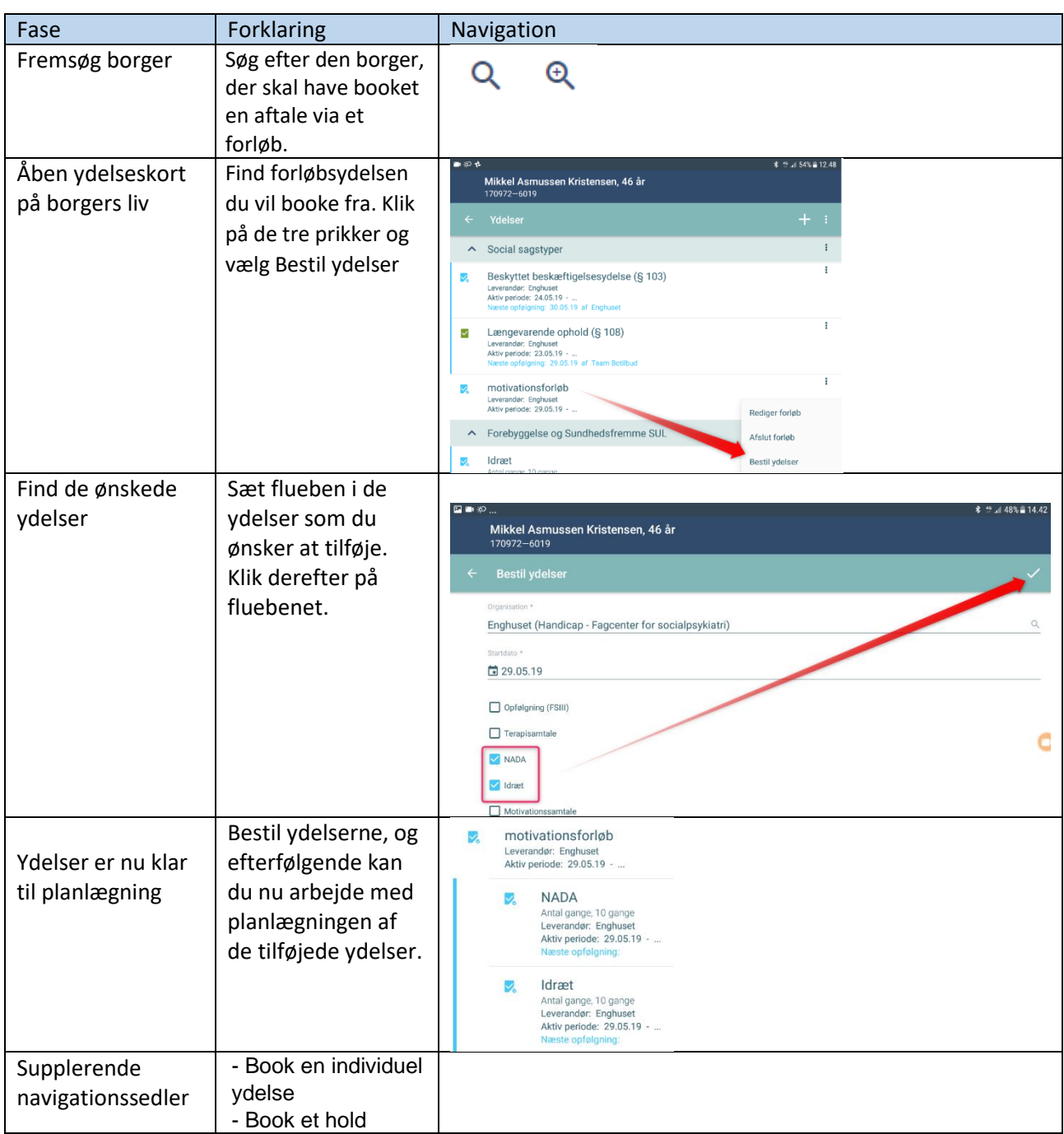

## Ændringslog

![](_page_0_Picture_136.jpeg)

## **SYSTEMATIC**

![](_page_1_Picture_7.jpeg)